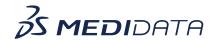

## Medidata Detect: Data Reviewer Overview eLearning Course Outline

**Course Description:** In this course, you will learn about:

- Introduction to Data Reviewer and its Purpose
- View and Manage Data Sets
- How to Create Data Listings Template
- How to create data listings and submit Rave queries
- Manage data listings, and
- Listing Manager

Approximate Duration: 15 minutes

| Module                    | Торіс                              |
|---------------------------|------------------------------------|
| Welcome                   | Objectives                         |
| Introduction              | Introduction to Data Reviewer      |
| View and Manage Data Sets | How to review and manage data sets |
| Create Data Listings      | Create Template Group              |
| Template                  | Export and Import Data Listing     |
| Create Data Listings      | How to create data listings        |
|                           | How to create Rave Queries         |
| Manage Data Listings      | Edit listings                      |
|                           | Default View                       |
|                           | Listing History                    |
|                           | Refresh Data Listing               |
|                           | Export Listings                    |
|                           | Submit Rave Queries                |
|                           | Review lIstings                    |
|                           | Add Comments                       |

|                 | Rave Insight               |
|-----------------|----------------------------|
| Listing Manager | How to use Listing Manager |
| Summary         | Summary                    |